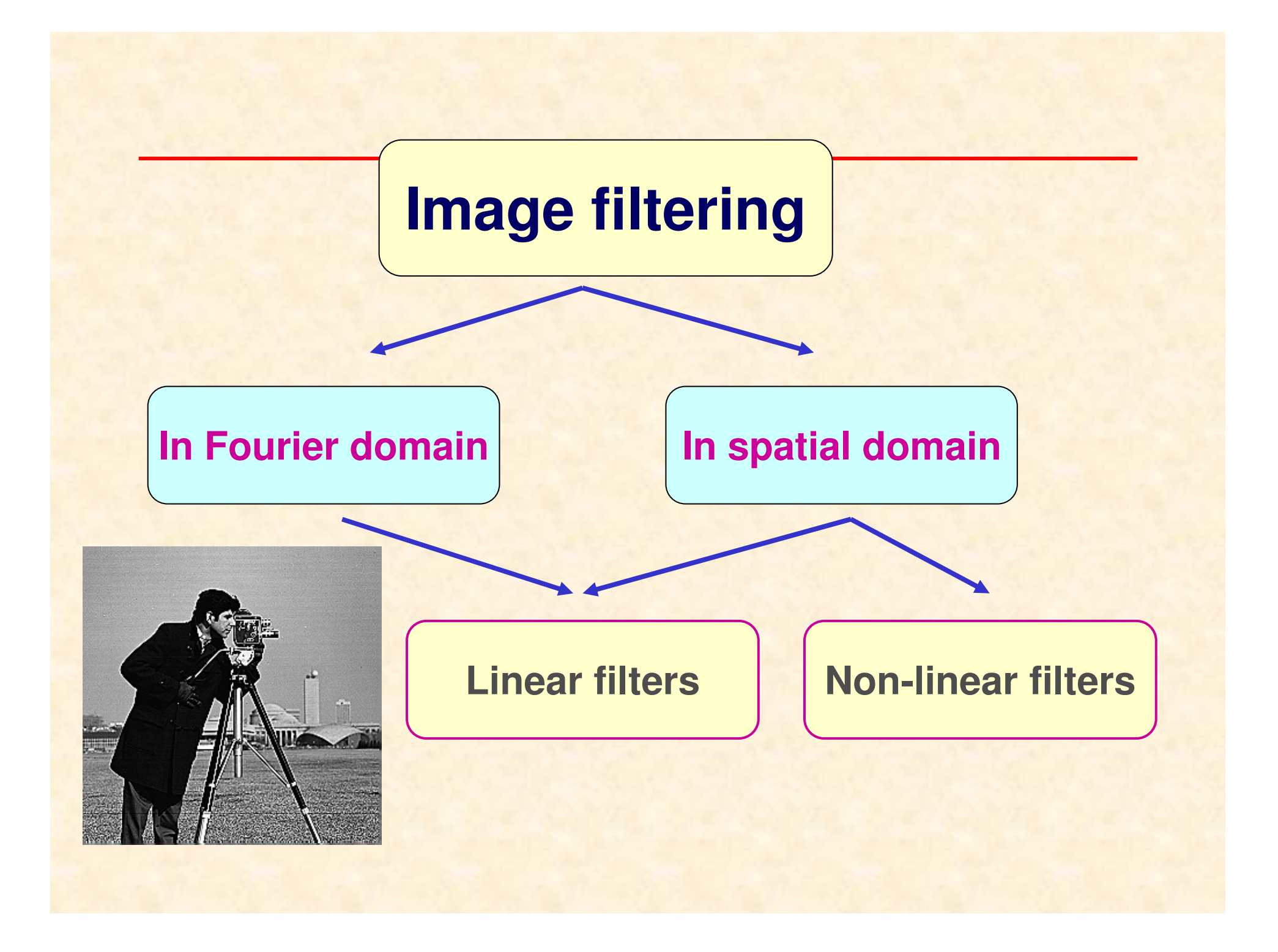

# **Image filtering in spatial domain**

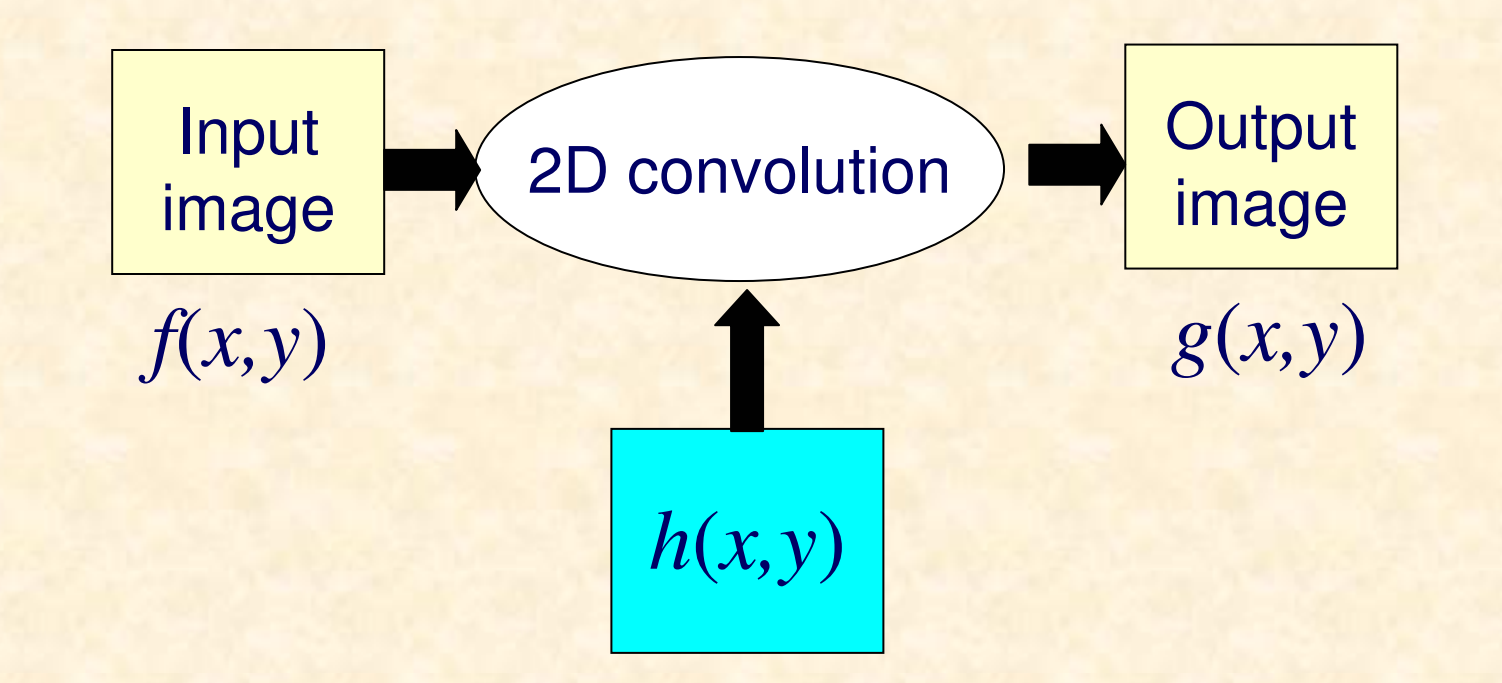

 $g(x, y) = IF{ H(u, v) F{f(x, y) } } =$ *IF* {*H*(*u,v*)}*\*\* IF* {*F* {*f(x,y*)} } *<sup>=</sup>*  $h(x, y)$  \* \*  $f(x, y)$ 

# **Filter definition in spatial domain**

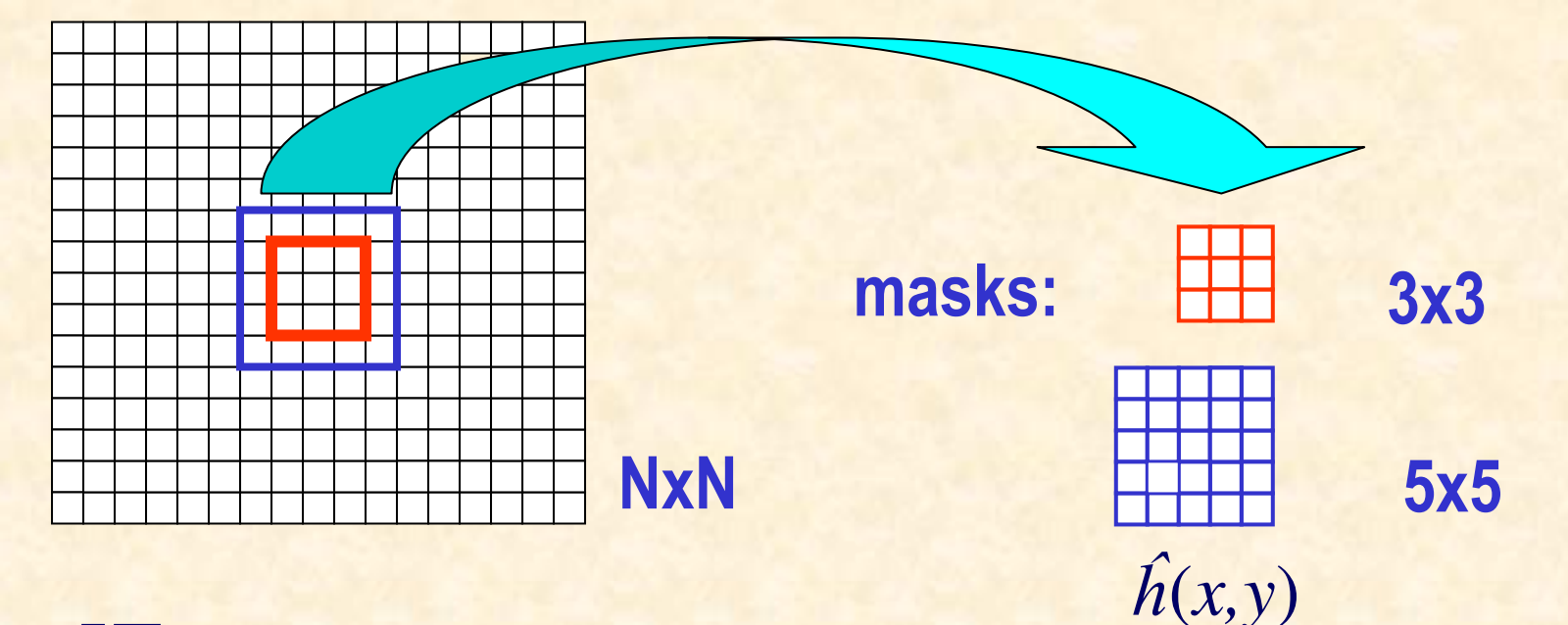

 $IF{H(u,v)}=h(x,y)$ 

 $\hat{\textbf{h}}$  is selected so that  $F(\hat{\textbf{h}}(\textbf{\textit{x}}, \textbf{\textit{y}}))$   $=$   $\hat{H}(\textbf{\textit{x}}, \textbf{\textit{y}})$   $\approx$   $H(\textbf{\textit{x}}, \textbf{\textit{y}})$ 

#### **This is true for symmetric masks only !**

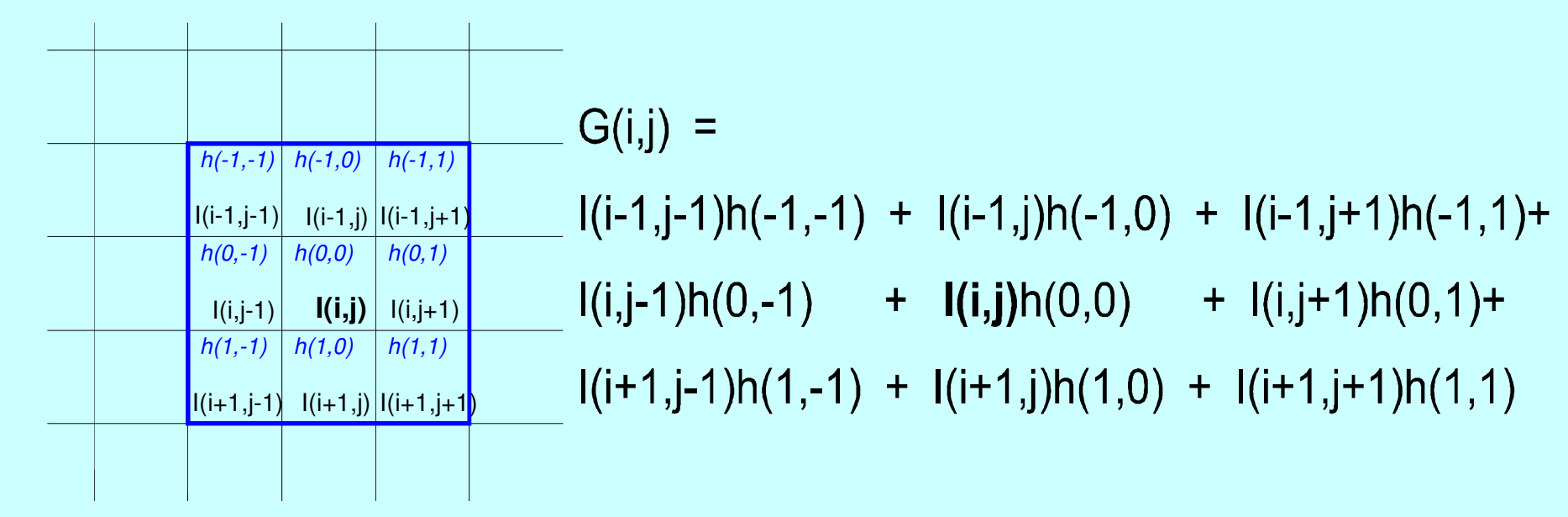

#### **Image and the filer mask convolution**

## **Computing the filtered image**

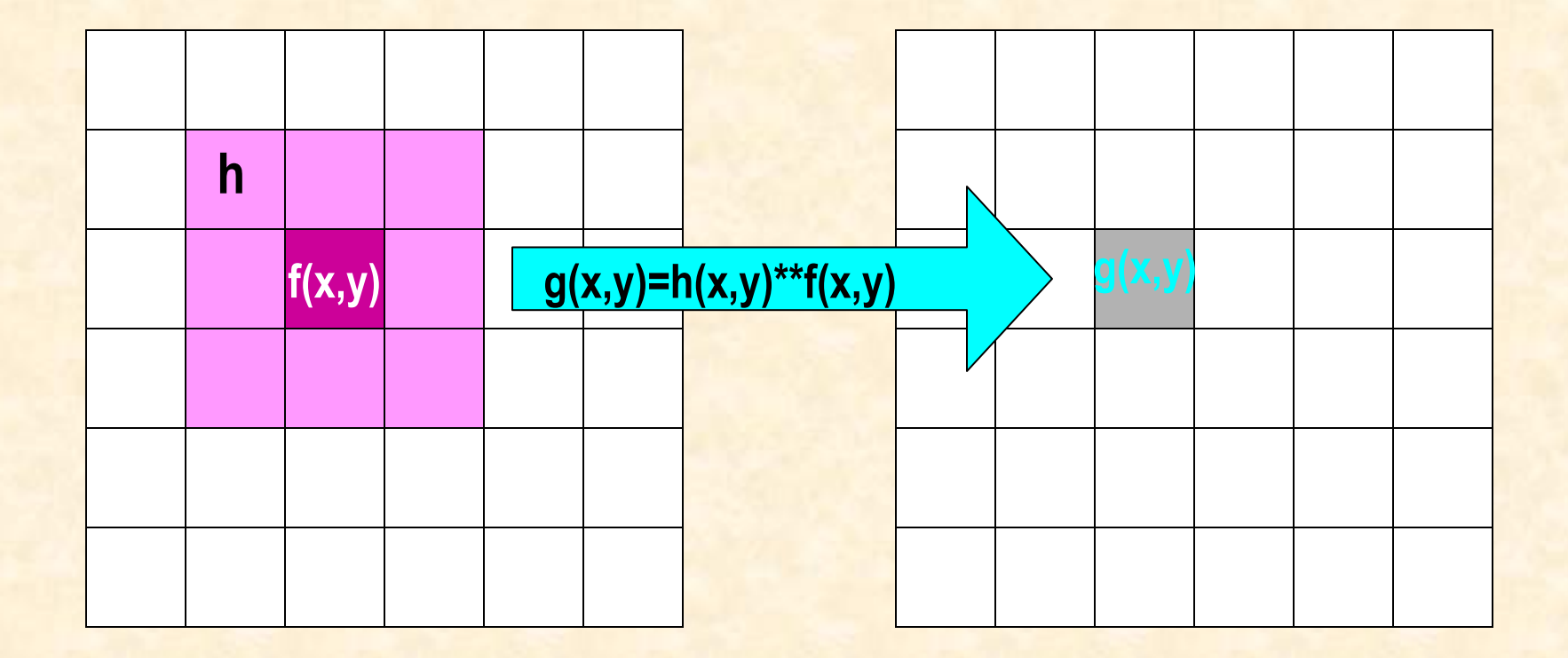

source image f

output image g

## **Boundary effects**

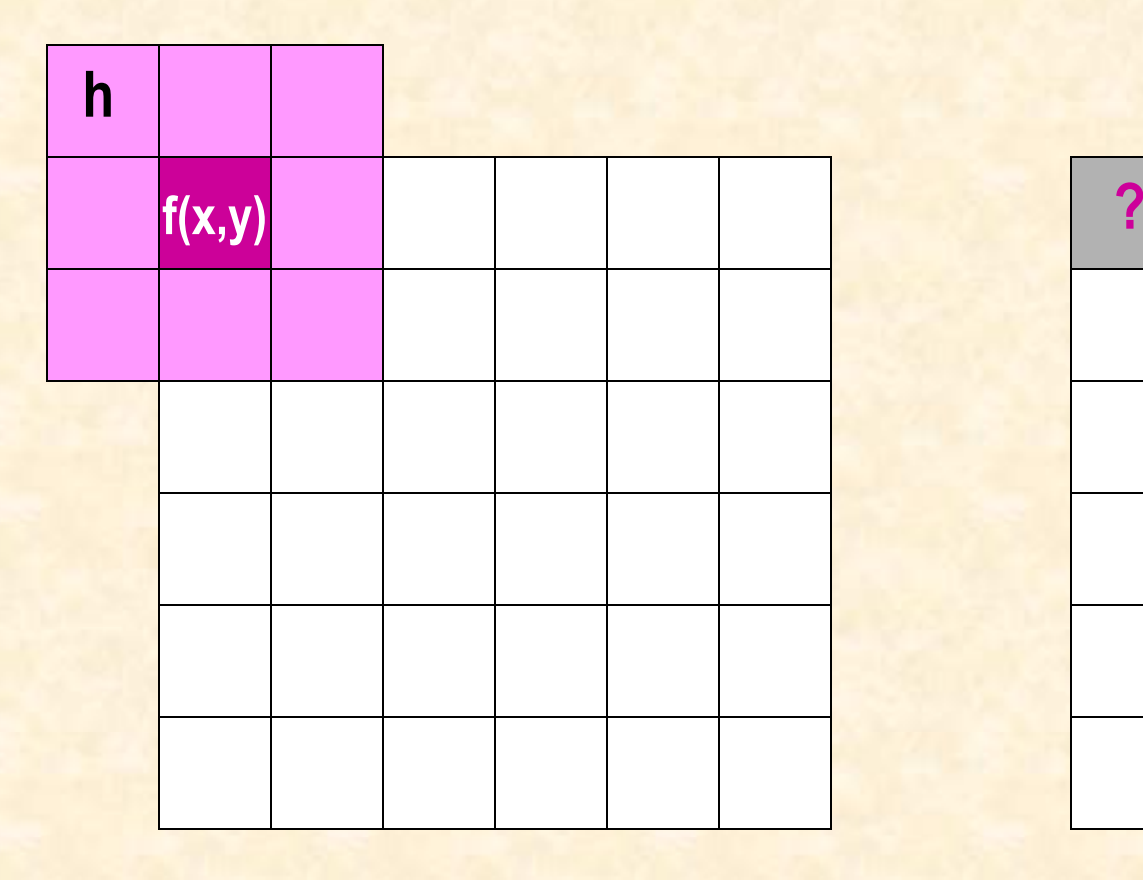

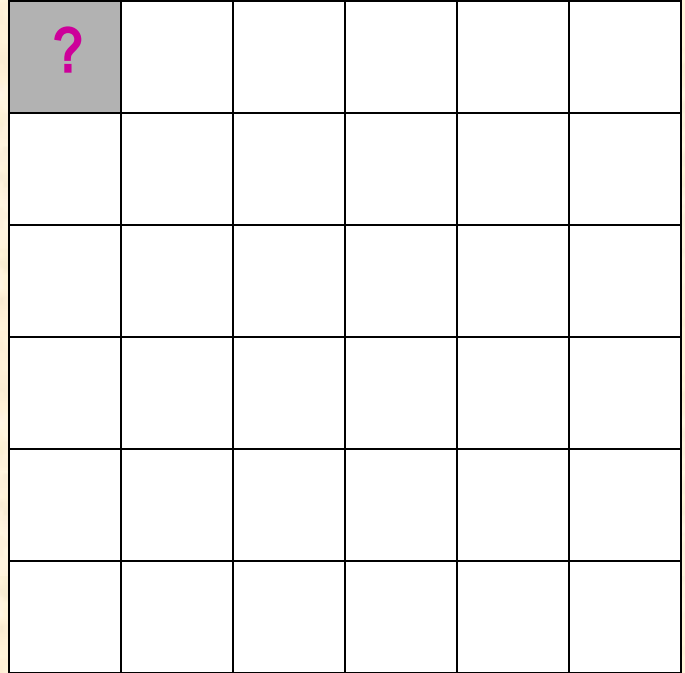

source image f and soutput image g

### **Boundary effects - 3x3 mask**

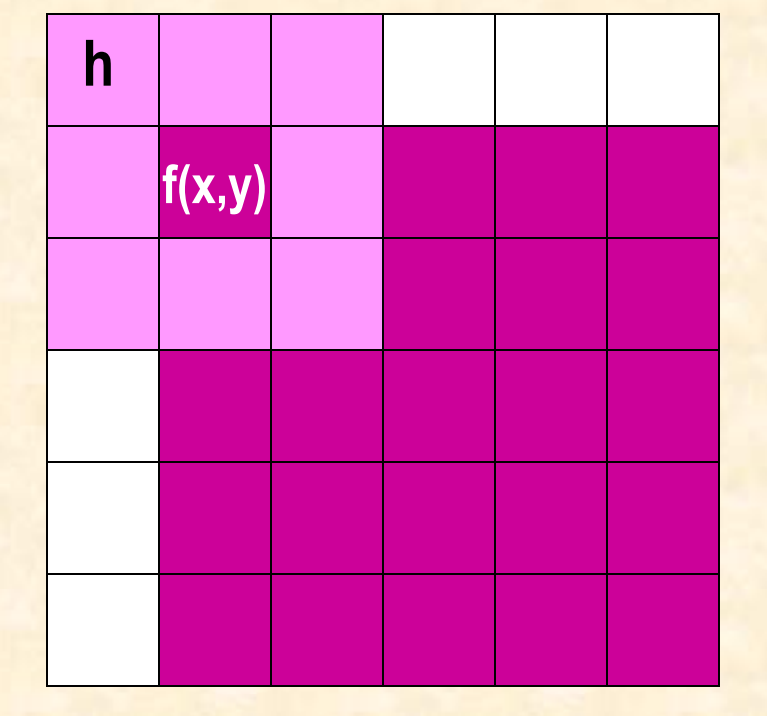

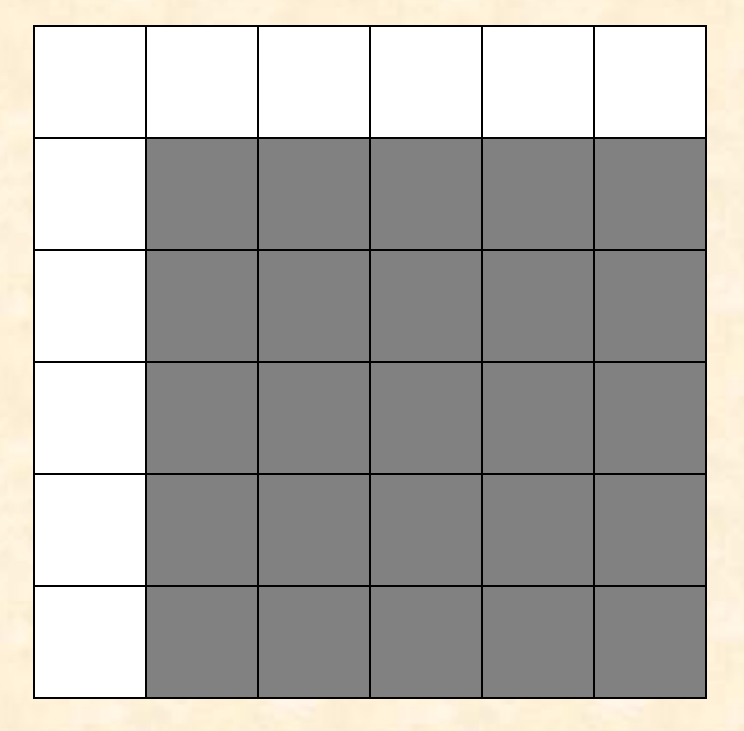

#### **Boundary columns and rows of (NxN) image are** neglected and the filtered image is of size (N-2)x(N-2)

# Image filtering – the algorithm

```
f, g : array[0..N-1, 0..N-1] of byte;
{ size2 - half size of the mask}
h: array[-size2.size2,-size2.size2] of integer;
DOM:
for i:=1 to N-2 do for j:=1 to N-2 do
       begin
          g[i,j]:=0;for k := -size2 to size 2 do for k := -size2 to size 2 do
               g[i,j]:=g[i,j]+f[i+k,j+1] * h[i+k,j+l];
       end;
```
医胃炎

Range check g[i,j] !!!

### **Low pass filter**

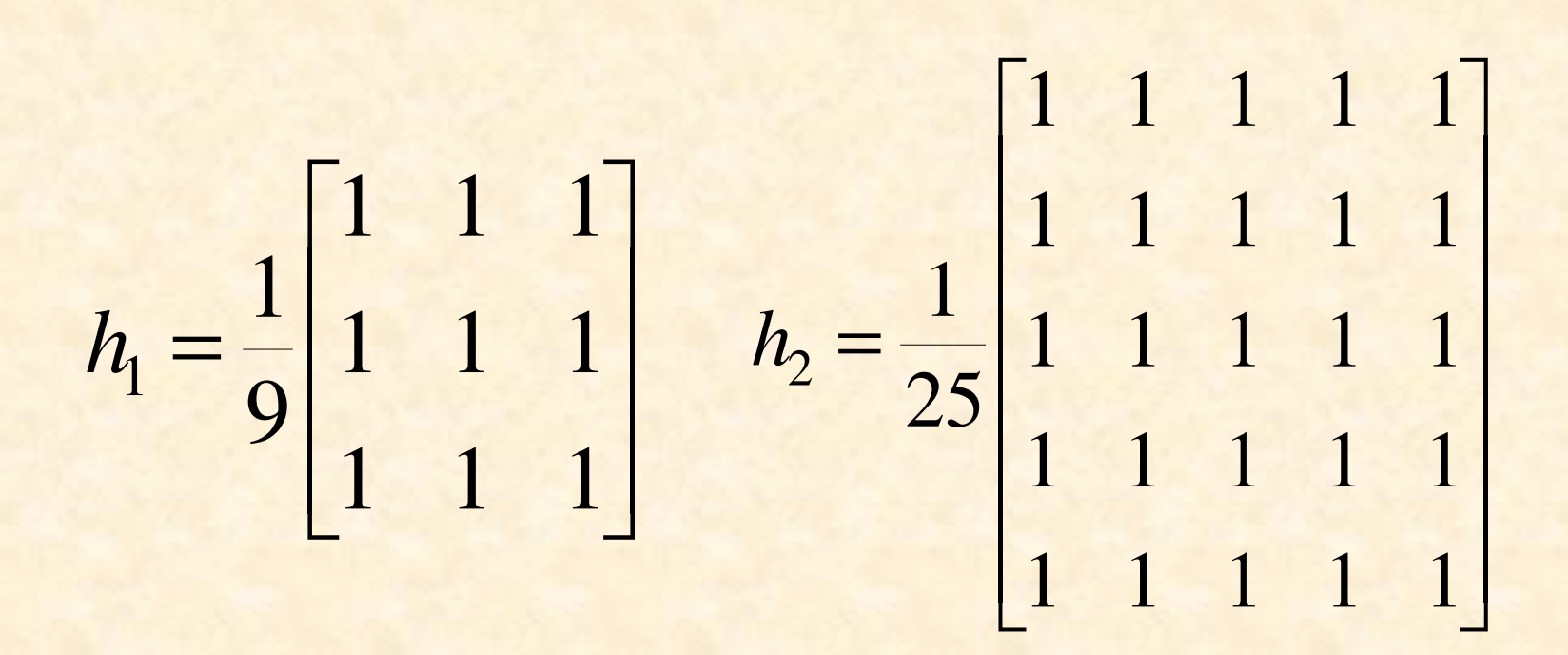

Can one use mask of even size ?

#### **Frequency characteristics of low pass filters**

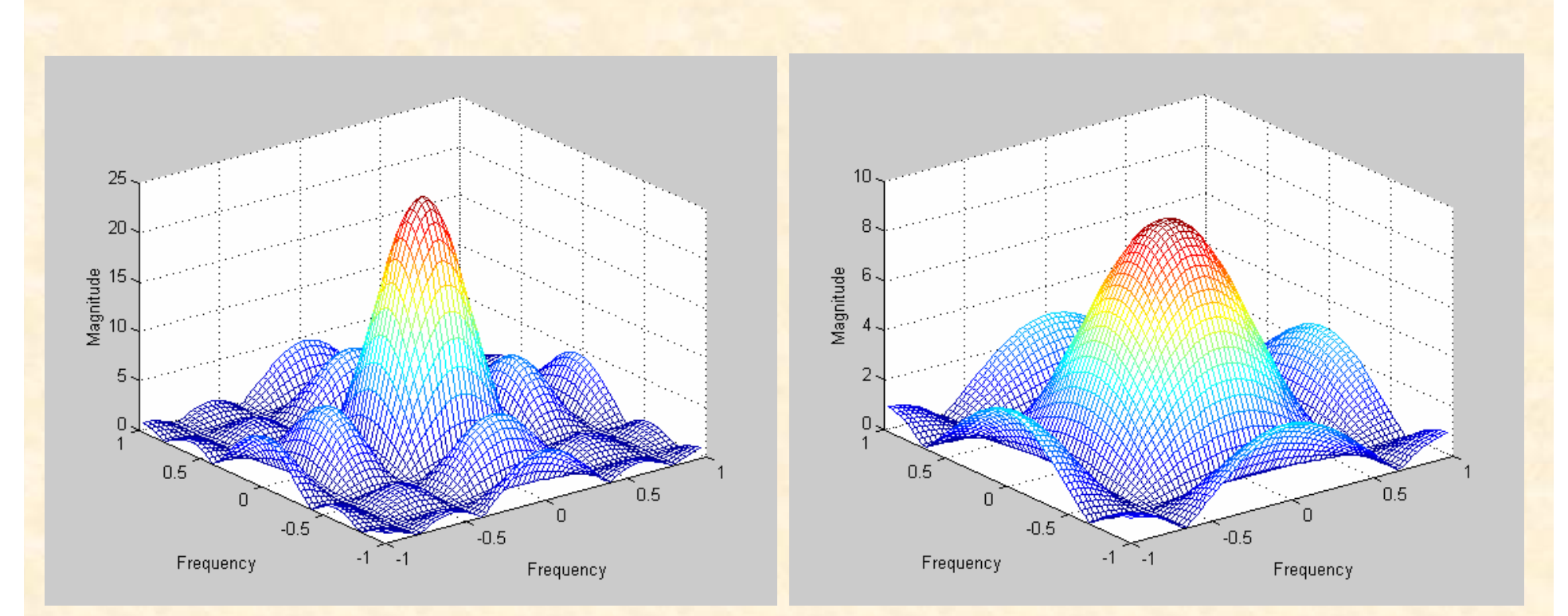

for 5x5 mask for 3x

3 mask

**H=freqz(h,m,n)**

## Low-pass filtering the image

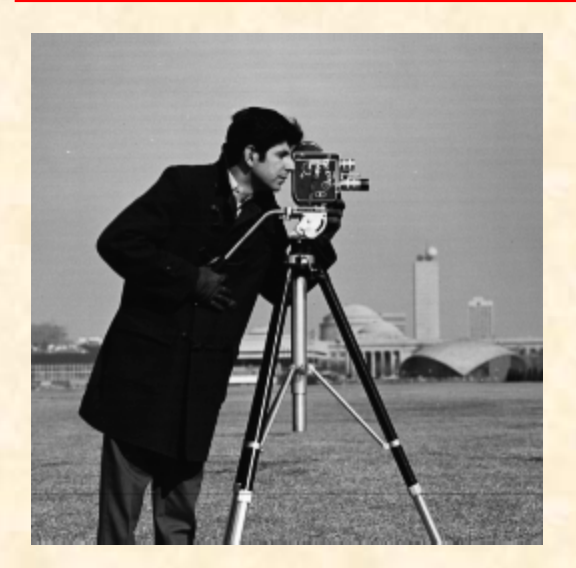

#### **Source image**

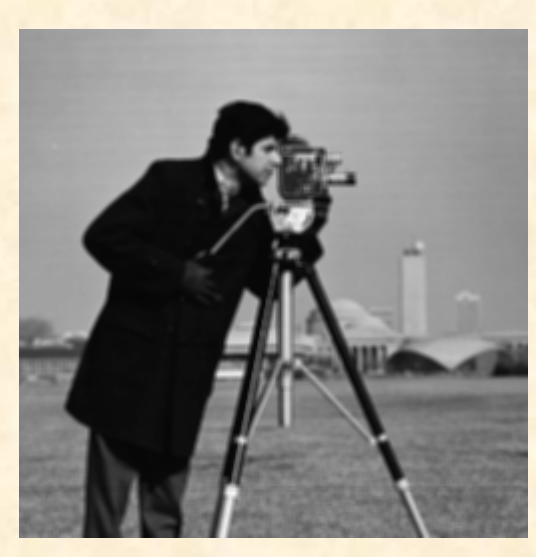

3x3 mask

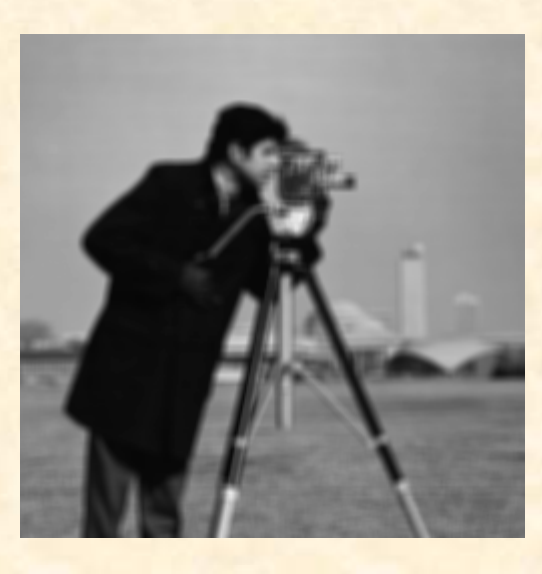

5x5 mask

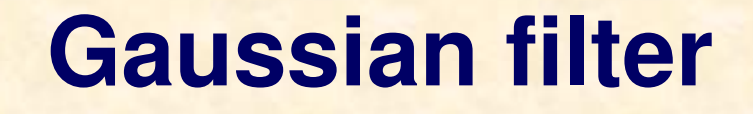

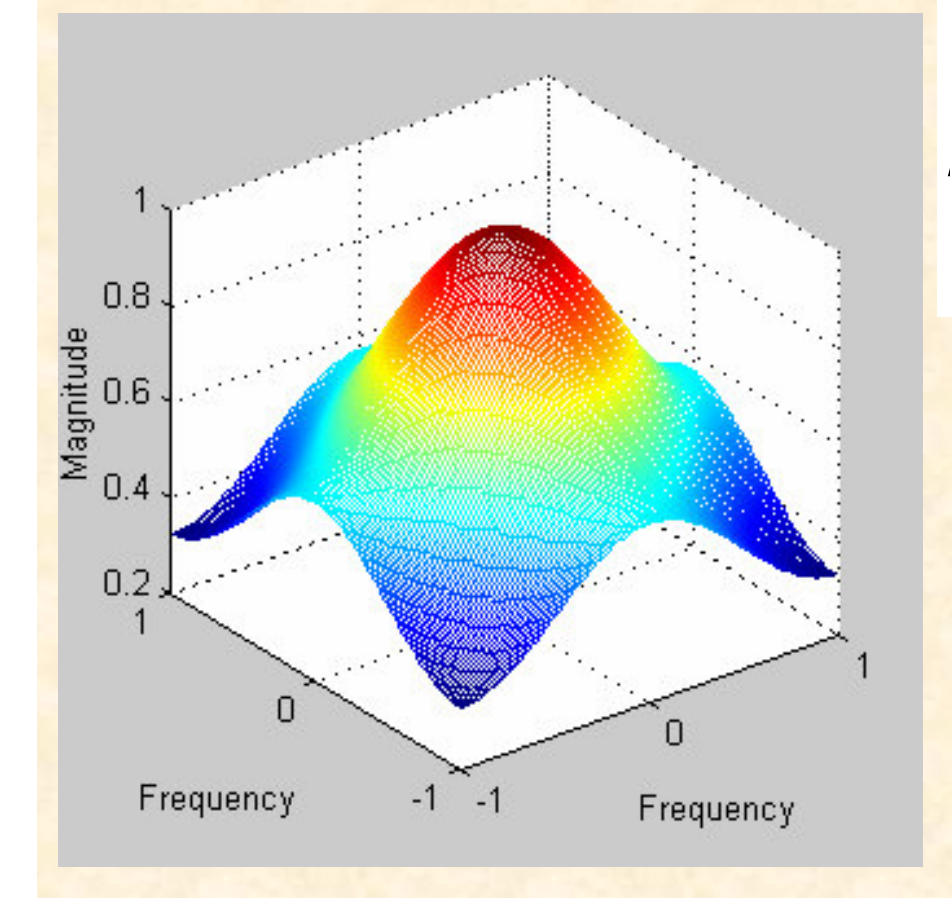

$$
h = \begin{bmatrix} 1 & 2 & 1 \\ 2 & 4 & 2 \\ 1 & 2 & 1 \end{bmatrix}
$$

$$
h(x, y) = e^{\frac{-\pi (x^2 + y^2)}{d_0^2}}
$$

$$
H(u, v) = e^{\frac{-\pi d_0^2 (u^2 + v^2)}{N}}
$$

#### **Image filtering using the Gaussian filter**

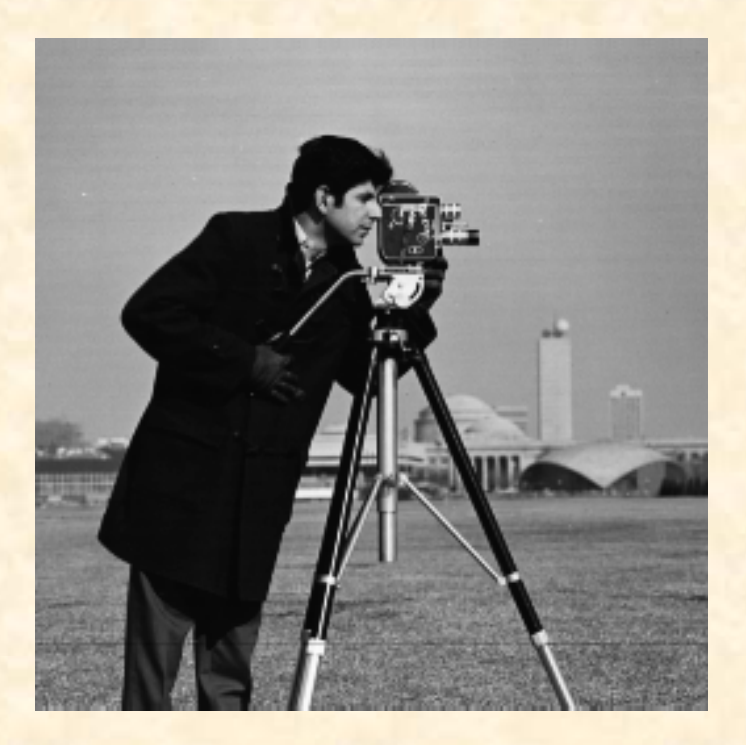

source image filtered image

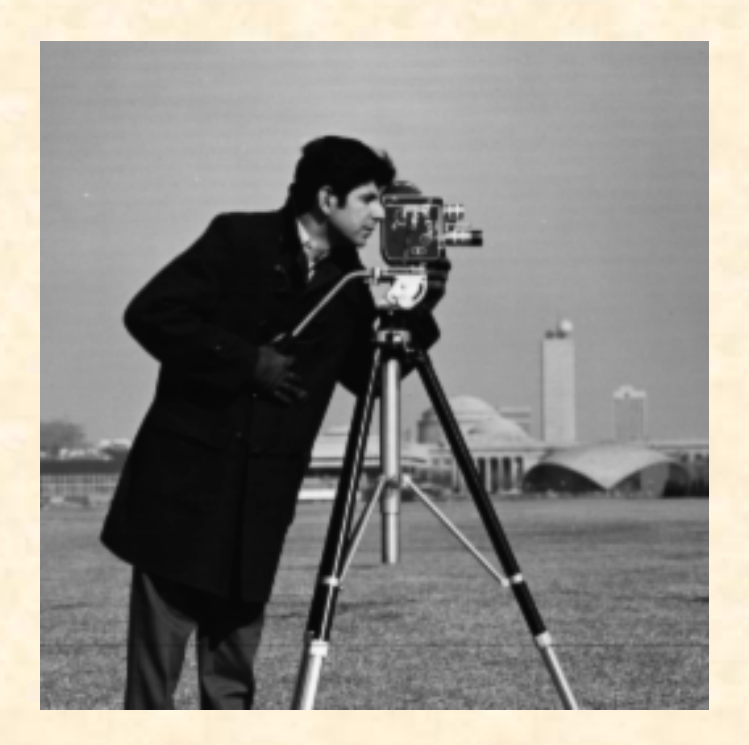

#### **Image low-pass filters - examples**

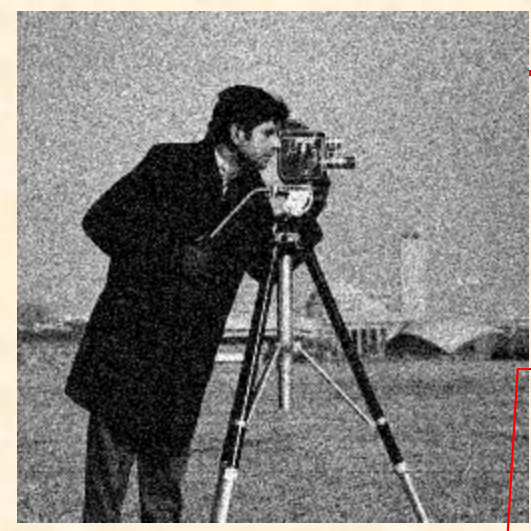

Image distorted by the  $\downarrow$ Gaussin noise N(0, 0.01)

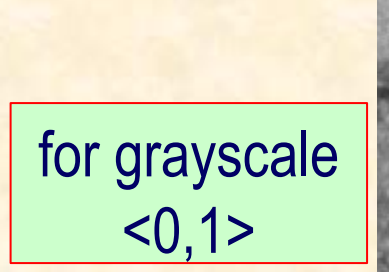

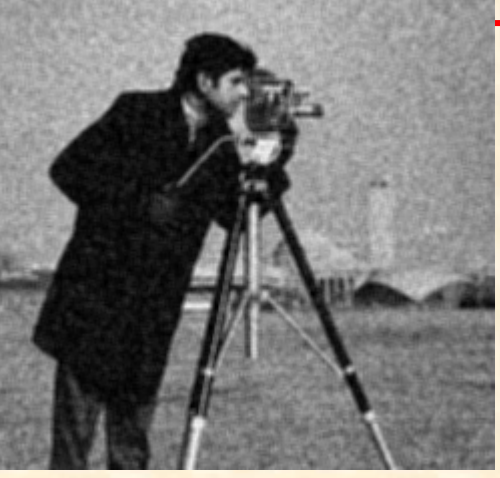

#### Low pass filter 3x3

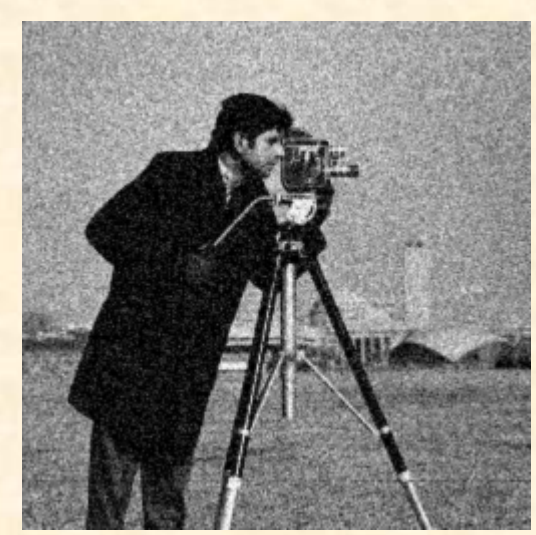

**Gaussian filter 3x3** 

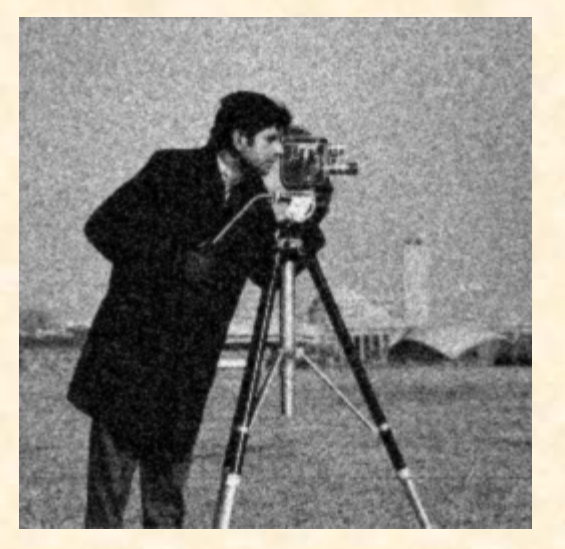

Butterworth filter  $D_0 = 50$ 

### Image low-pass filters - examples

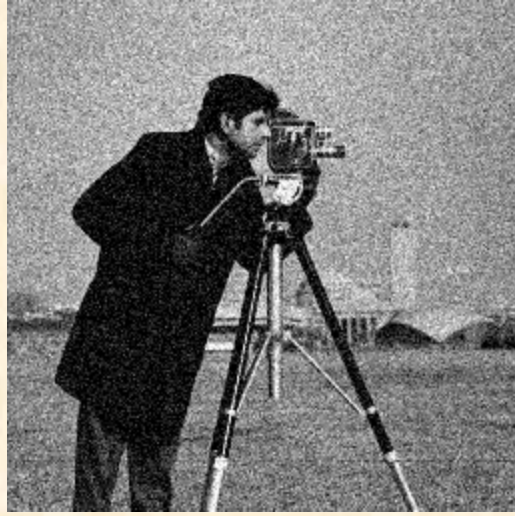

Image distorted by the Gaussian noise N(0, 0.01)

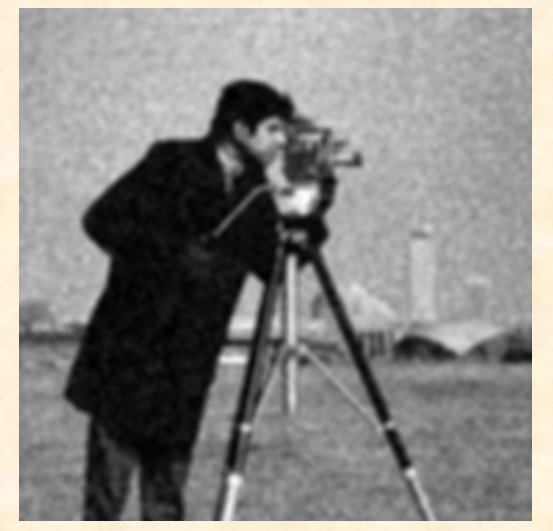

**Gaussian filter 5x5** 

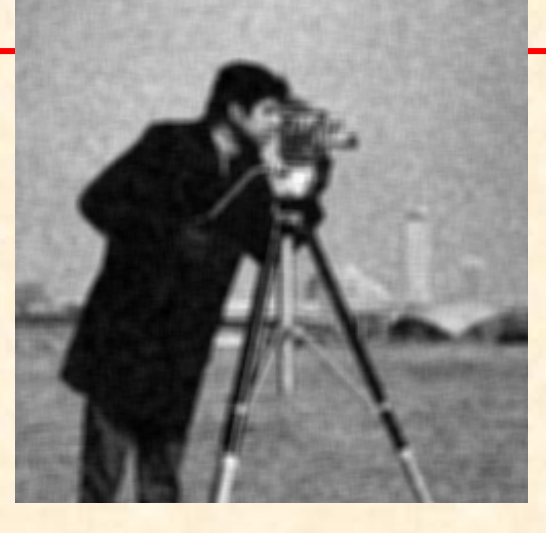

#### **low-pass filter 5x5**

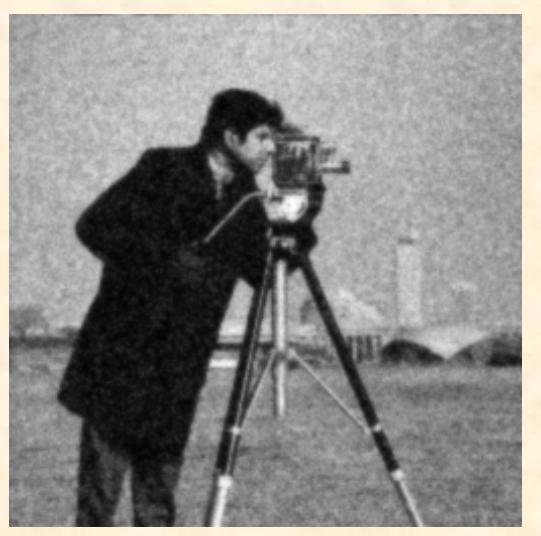

Butterworth filter D<sub>0</sub>=30

#### Image low-pass filters - examples

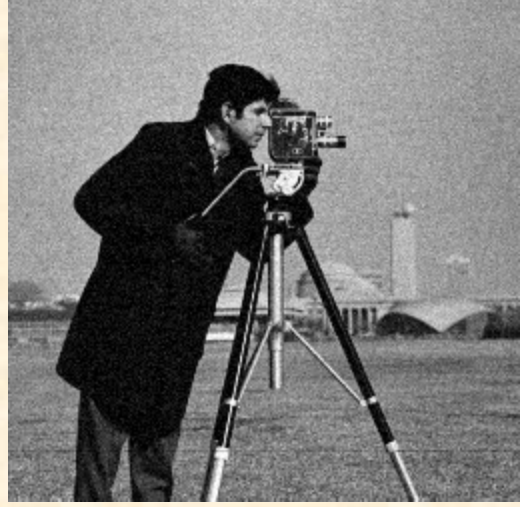

Image distorted by the Gaussian noise N(0, 0.002)

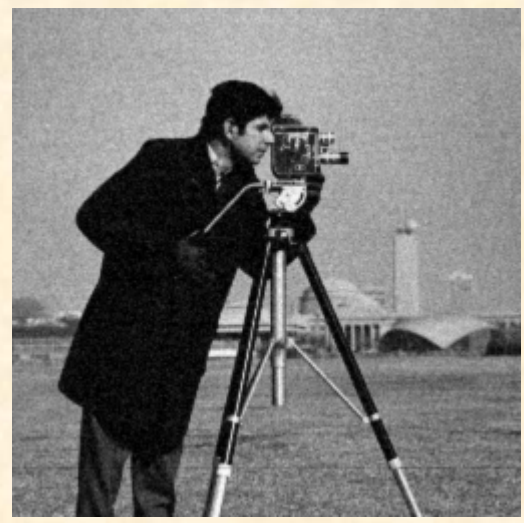

**Gaussian filter 3x3** 

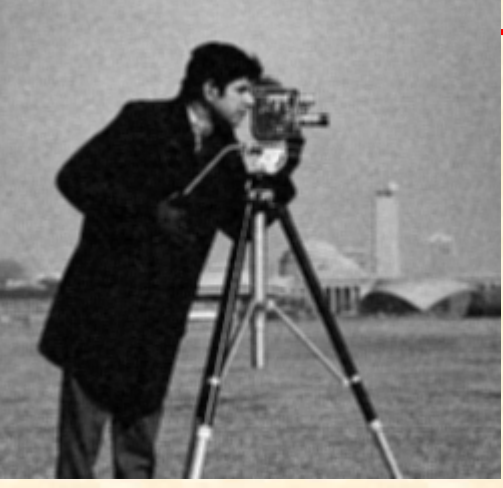

Low pass filter 3x3

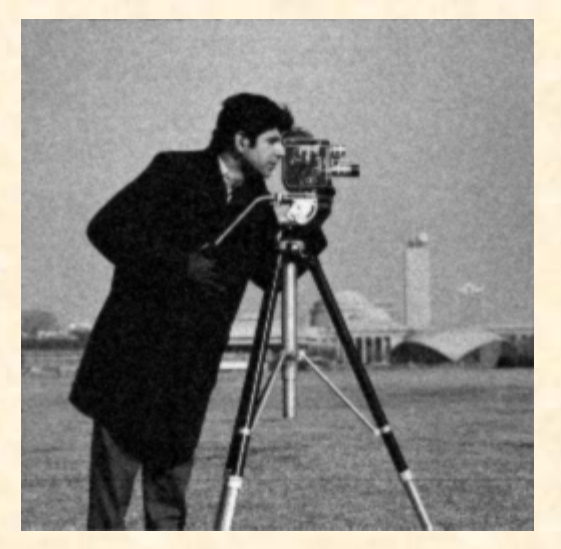

Butterworth filter  $D_0 = 50$ 

## **High-pass filters (derivative filters)**

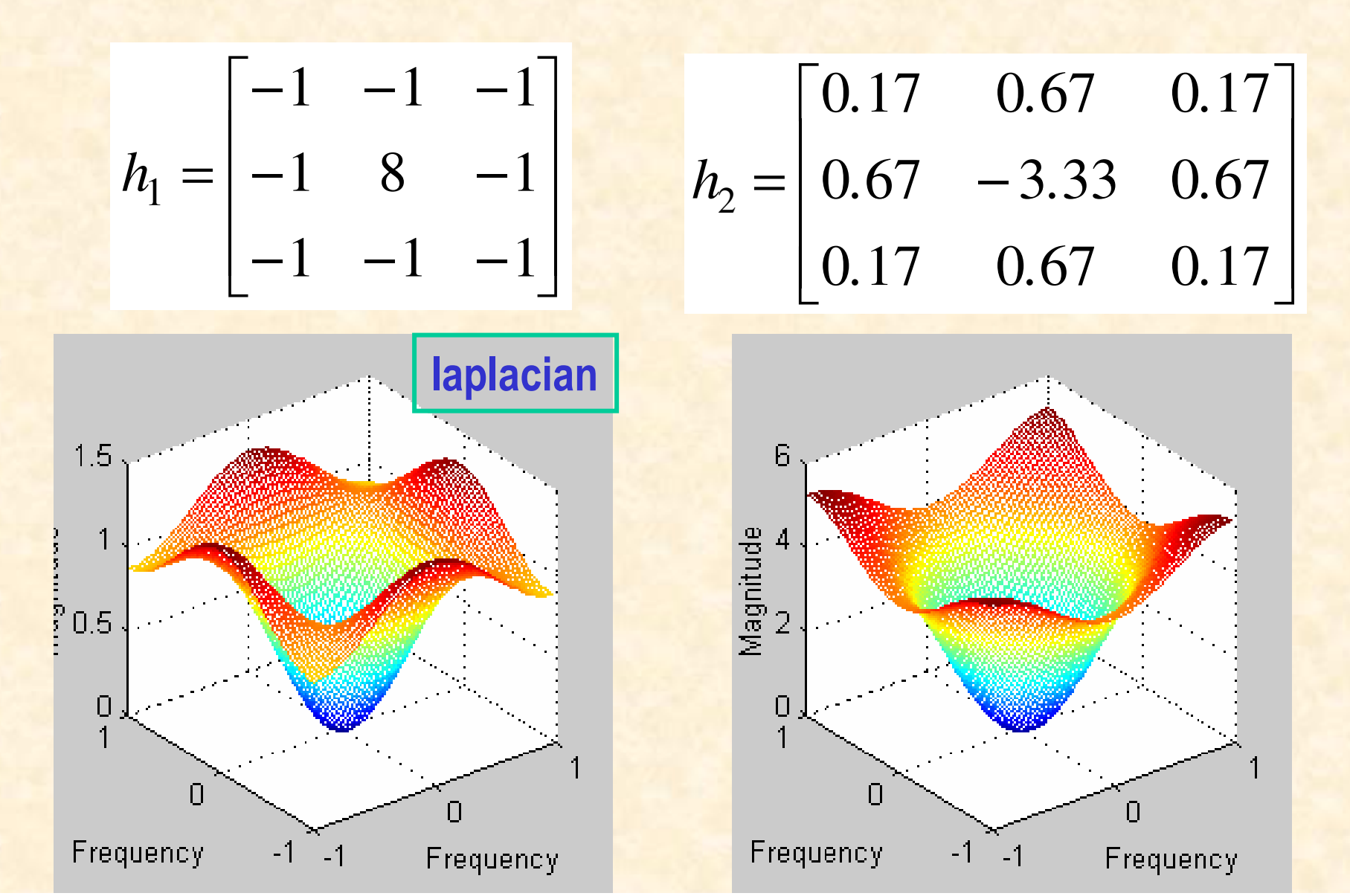

## **High-pass filtering the image**

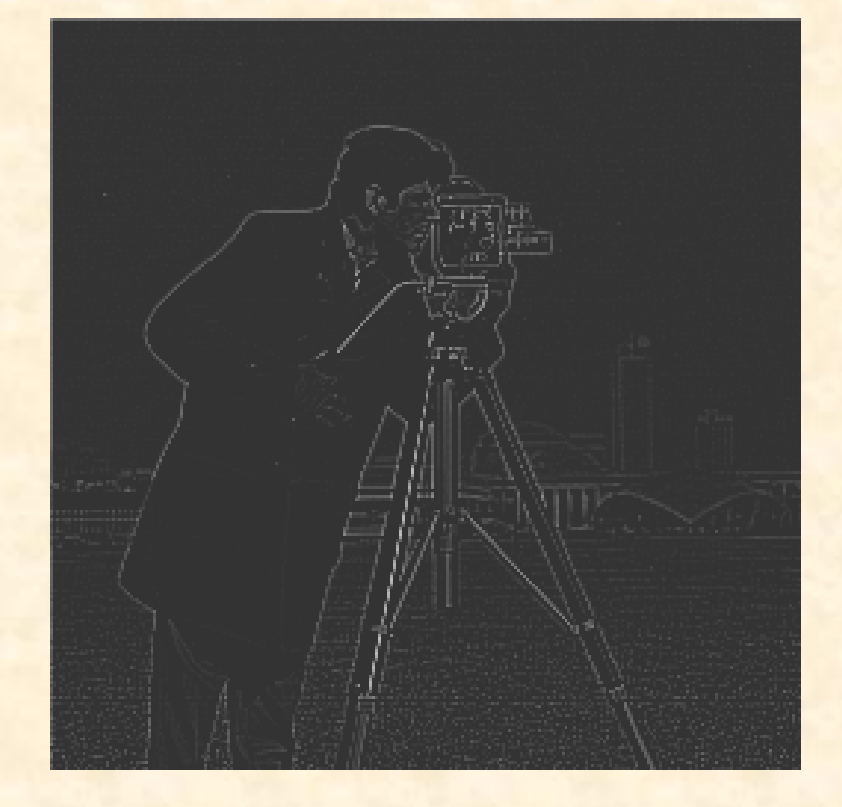

mask  $h_1$ 

mask  $h<sub>2</sub>$ 

# The "high boost" filter

$$
f(x, y) = f_L(x, y) + f_H(x, y)
$$
  
\n
$$
f_{HB}(x, y) = Af(x, y) - f_L(x, y) =
$$
  
\n
$$
= (A-1)f(x, y) + f(x, y) - f_L(x, y) =
$$
  
\n
$$
= (A-1)f(x, y) + f_H(x, y), \qquad A \ge 1
$$

 $A=?$ 

$$
h_{HB} = \begin{bmatrix} -1 & -1 & -1 \\ -1 & 9A-1 & -1 \\ -1 & -1 & -1 \end{bmatrix}
$$

### High boost filter - example

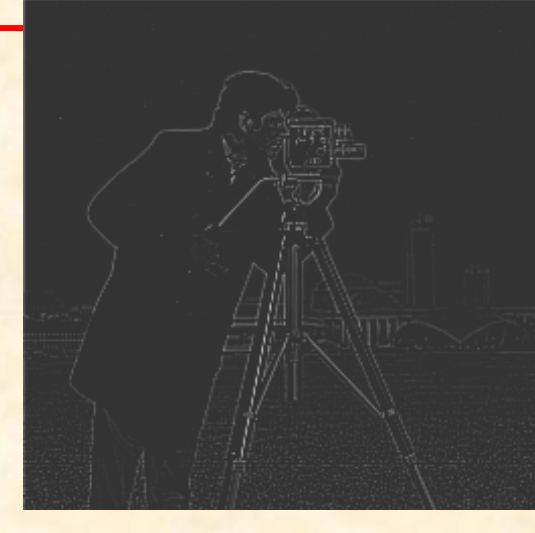

#### **Laplace filter**

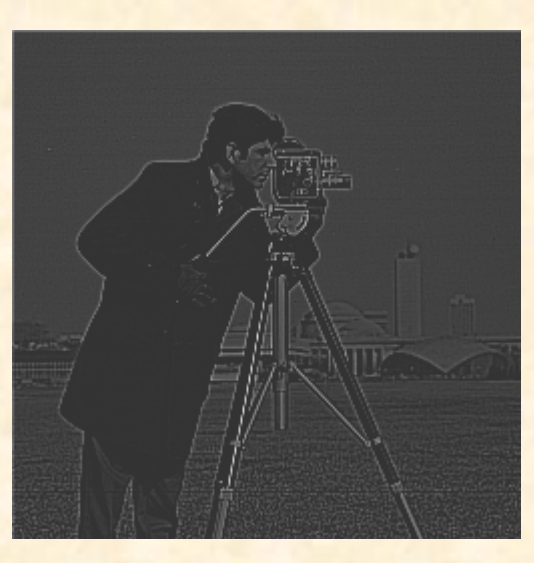

 $A=1.1$ 

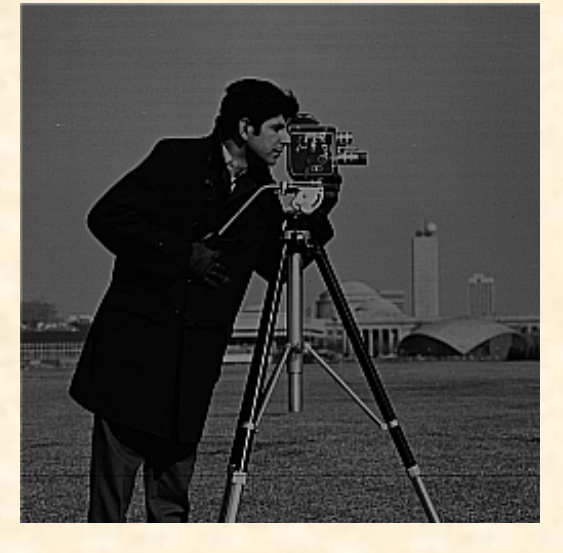

 $A=1.5$ 

## **A modified Laplace filter**

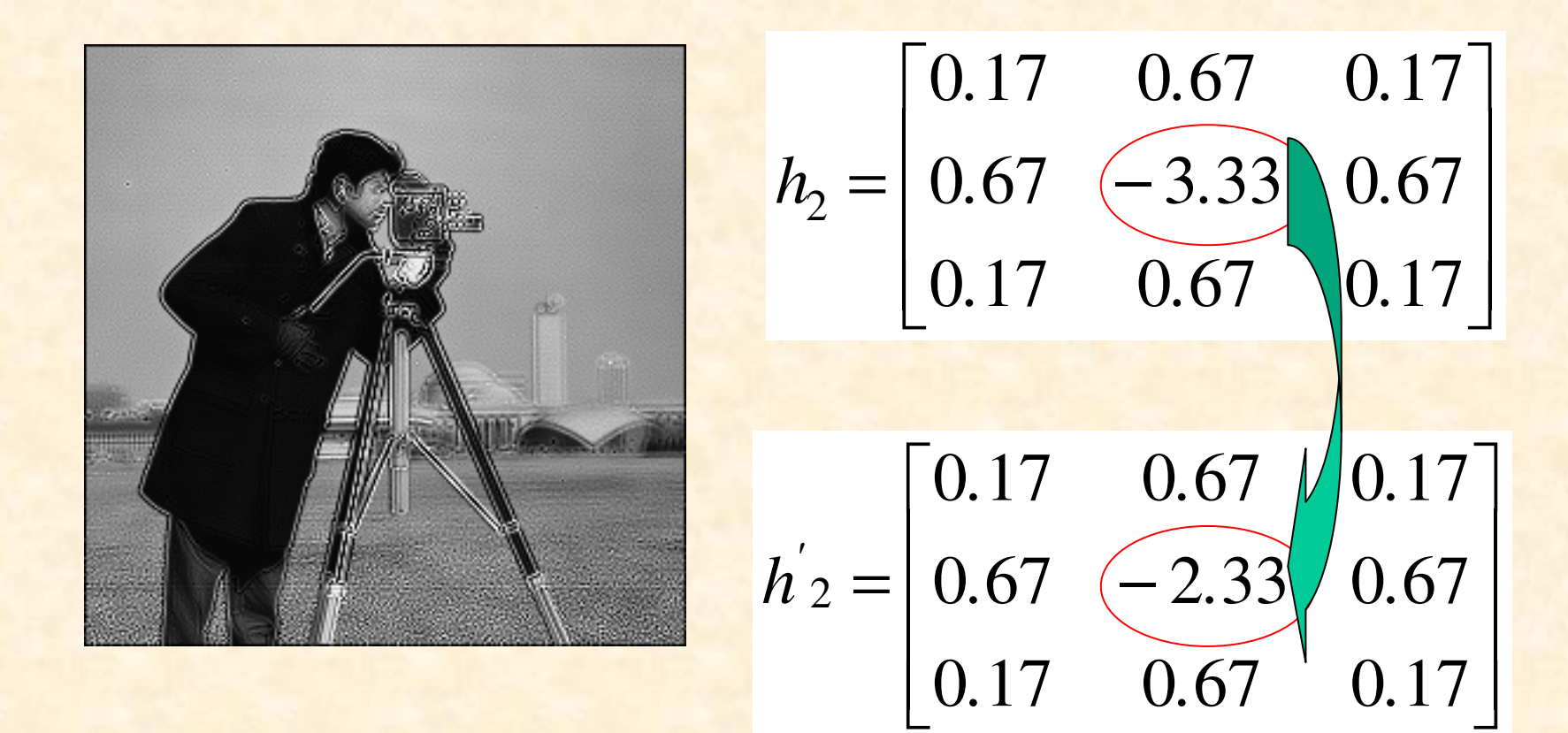

In order to keep the average value of the image add 1 do the centre element of the Laplace mask

# **Other high-pass filters**

$$
h_3 = \begin{bmatrix} 0 & -1 & 0 \\ -1 & 5 & -1 \\ 0 & -1 & 0 \end{bmatrix}
$$

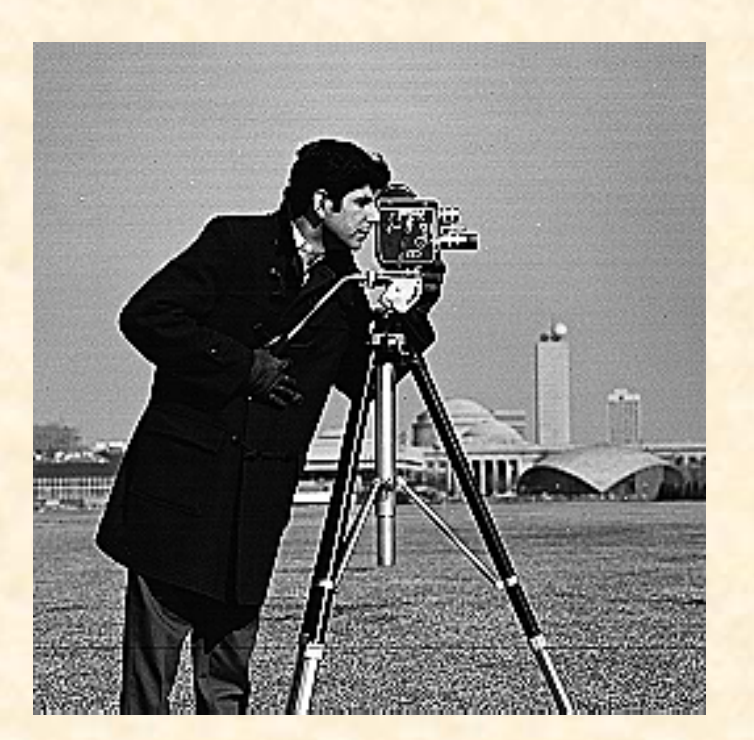

$$
h_3 = \begin{bmatrix} 0 & -1 & 0 \\ -1 & 5 & -1 \\ 0 & -1 & 0 \end{bmatrix} \qquad h_4 = \begin{bmatrix} -1 & -1 & -1 \\ -1 & 9 & -1 \\ -1 & -1 & -1 \end{bmatrix}
$$

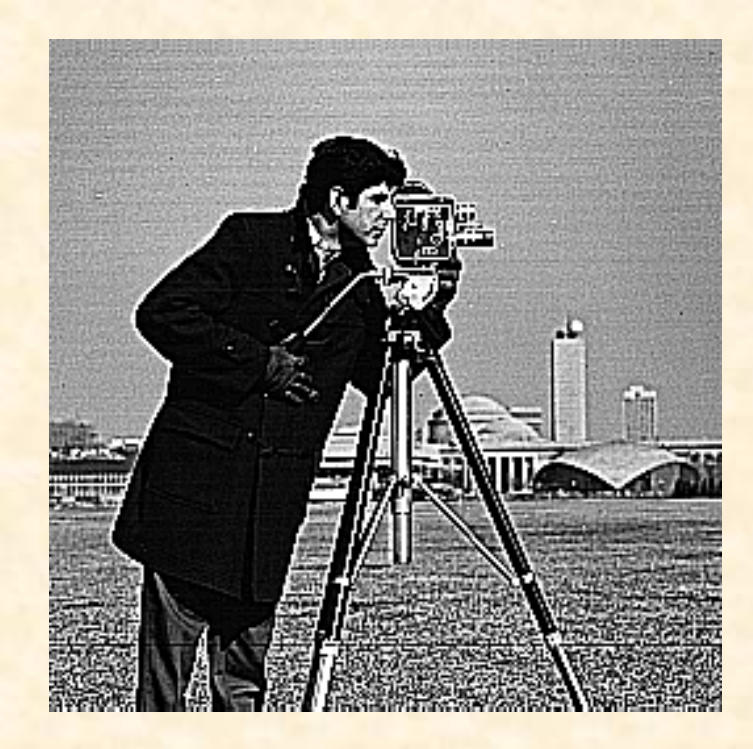

## **High-pass filters**

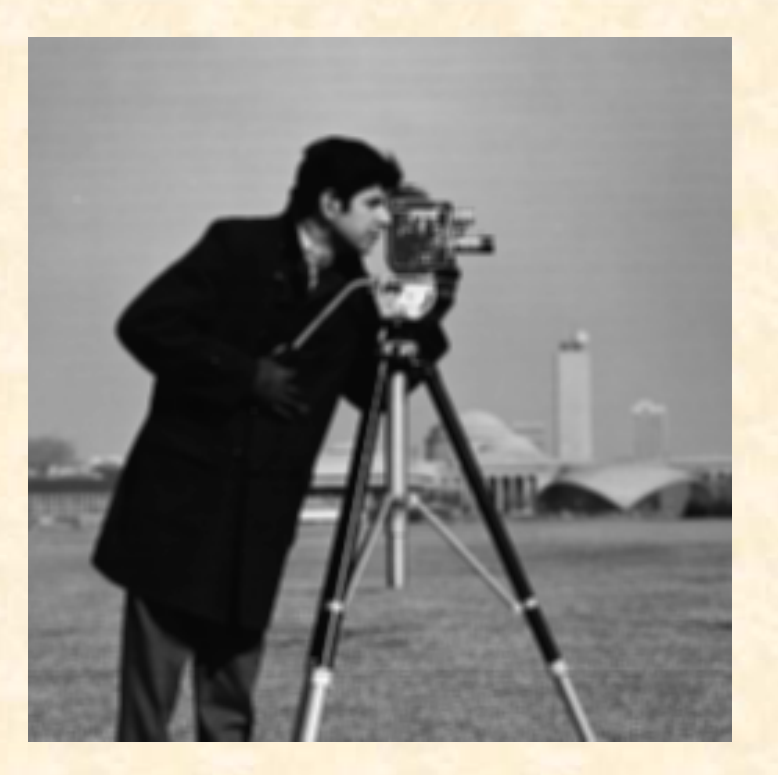

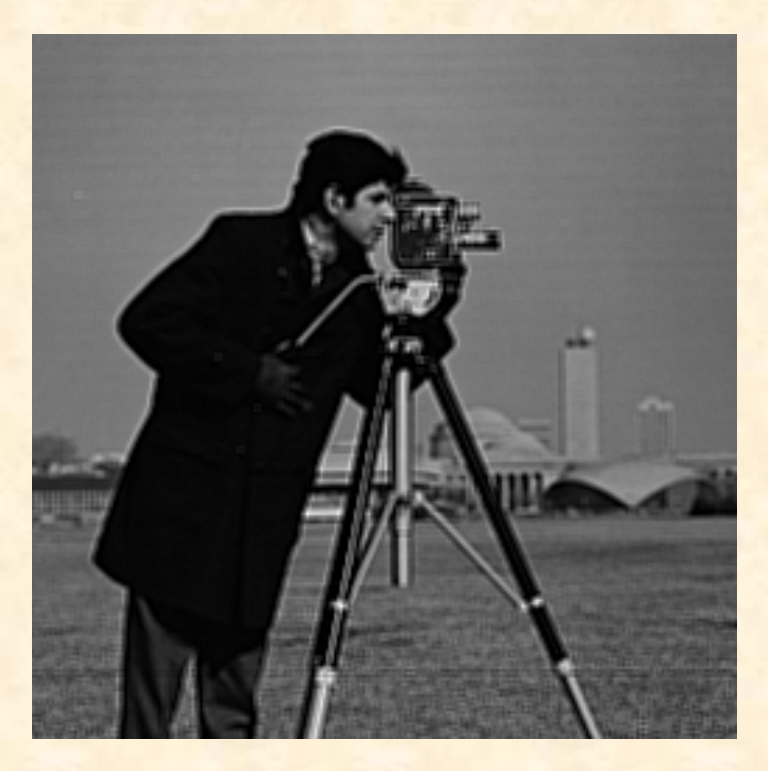

Blurred image Sharpened image

#### %MATLAB out \_ image <sup>=</sup> **filter2**(filter\_mask, in\_image);

# **Nonlinear filters**

The filtered image is defined by <sup>a</sup> non-linear function of the source image

Can we compute spectral characteristics for nonlinear filters?

#### **NO**

**Because transfer characteristics of nonlinear filters depend on image content itself!**

# **Median filter (order statistic filter)**

The median  $\boldsymbol{m}$  of a set of values (e.g. image pixels in the filtering mask) is such that half the elements in the set are less than  $\boldsymbol{m}$  and other half are grater than  $\boldsymbol{m}.$ 

*<sup>x</sup>*(*n*)={1, 5, -7, 101, -25, 3, 0, 11, 7}

Sorted sequence of elements:

*xs*(*n*)={-25, -7, 0, 1, **3**, 5, 7, 11, 101 }

*median*

# **Median filtering the image**

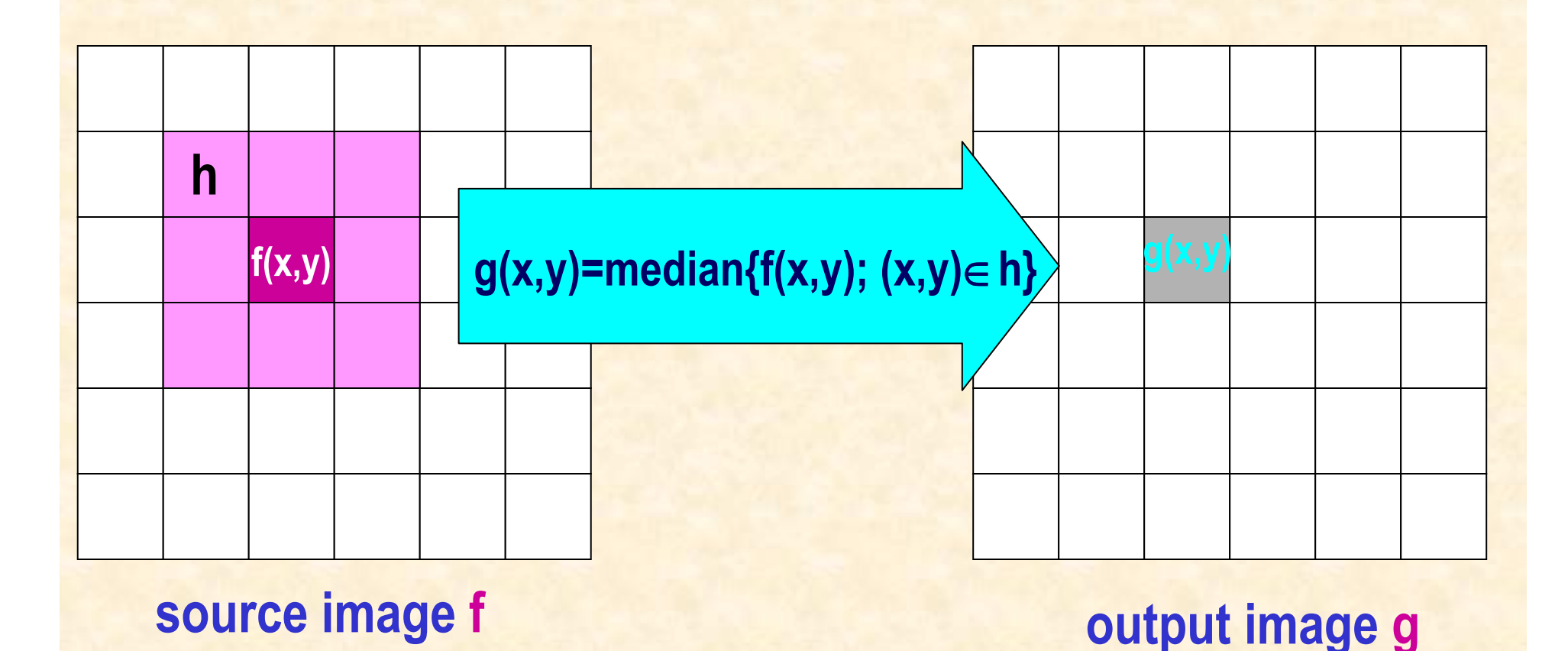

The most time consuming ioperation is sorting

# **Demo – median filter**

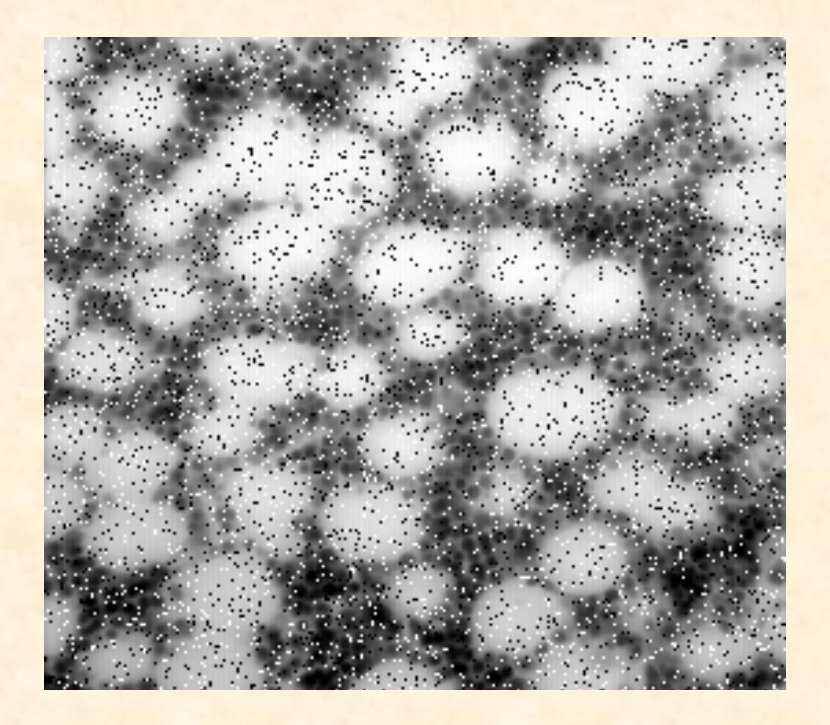

Source image distorted by "salt and pepper noise"

Enhanced image using the median filter (3x3)"

%MATLAB out \_ image <sup>=</sup> **medfilt2**(in\_image, [m n]);

# **Median filter**

#### **Median filter:**

- 1. Excellent in reducing impulsive noise (od size smaller than half size of the filtering mask)
- 2. Keeps sharpness of image edges (as opposed to linear smoothing filters)
- 3. Values of the output image are equal or smaller than the values of the input image (no rescaling)
- 4. Large computing cost involved

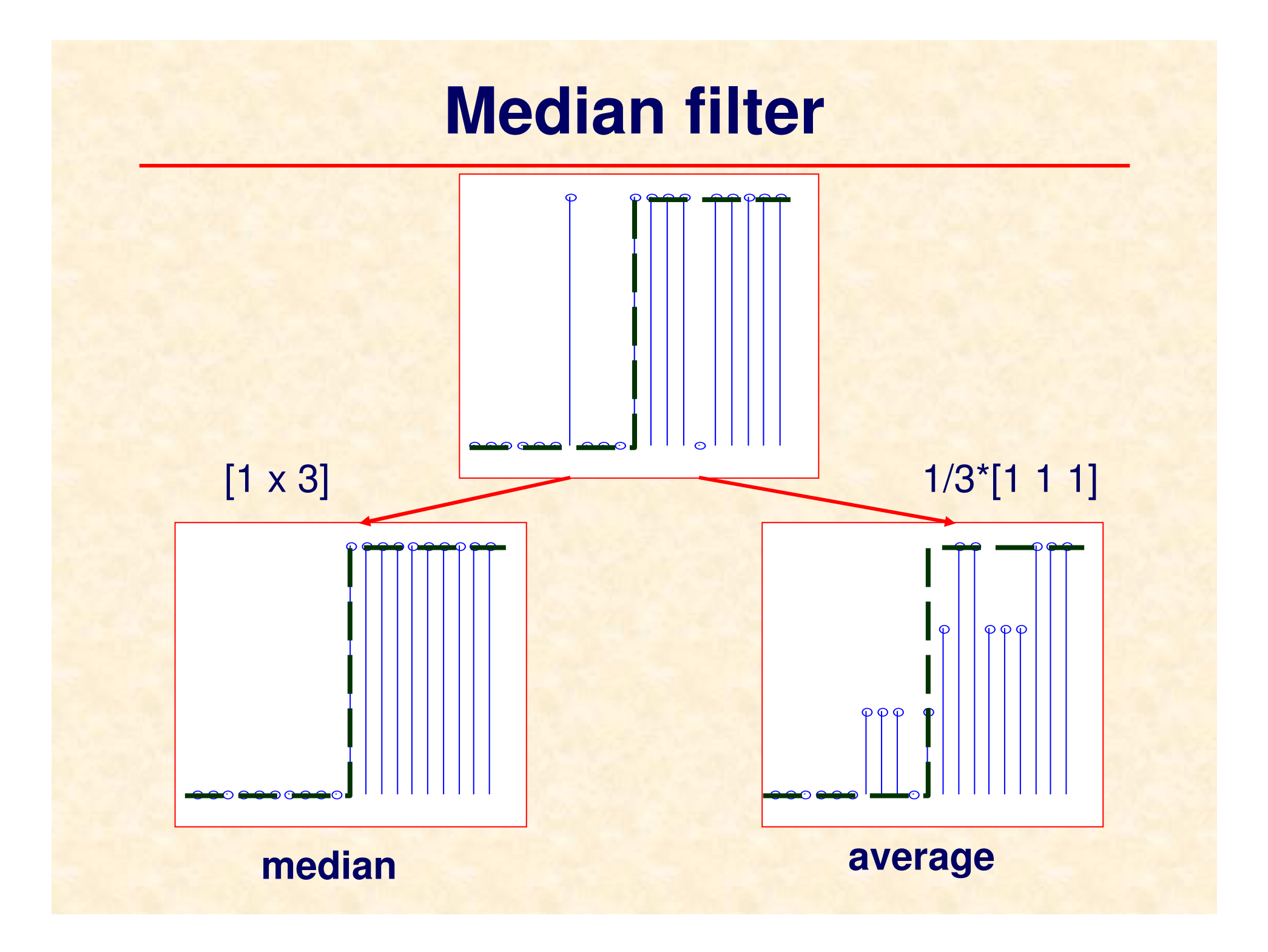

# **MATLAB Demo – median filter**

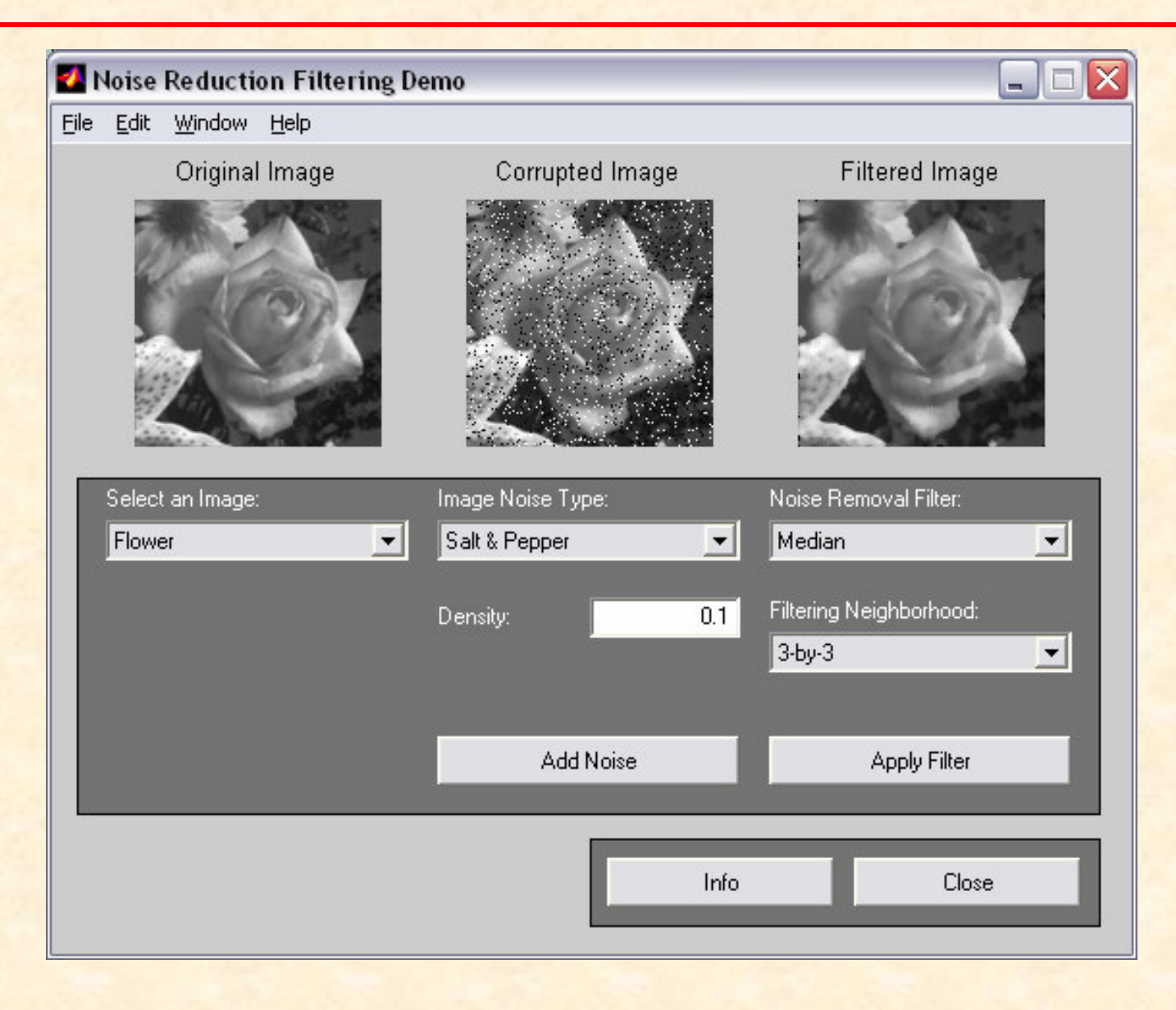